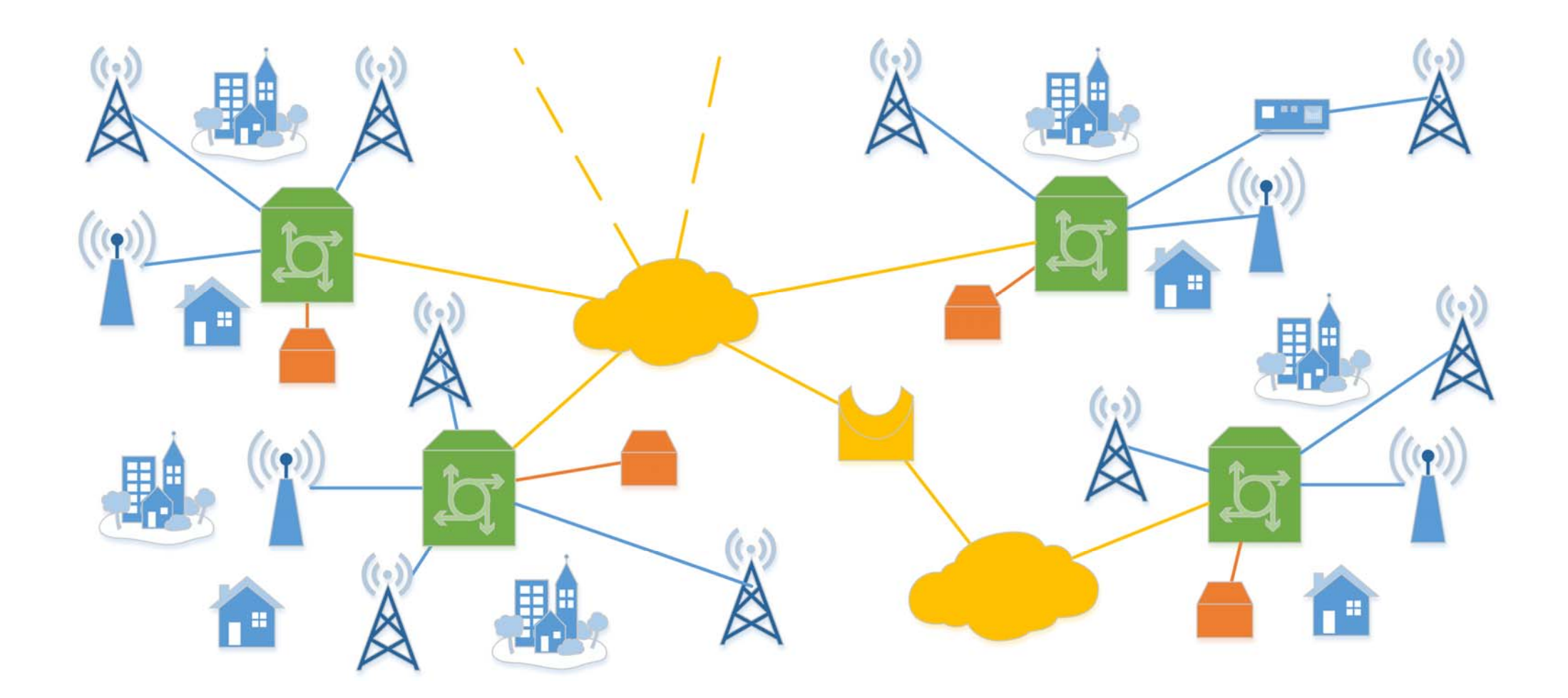

#### Neuer Funkrufmaster: DAPNET

Folien: Daniel Sialkowski und Ralf Wilke

Fichten-Fieldday 2017, DARC e.V. Ortsverband Lennestadt Mitarbeit am DAPNET: Amateurfunkgruppe an der RWTH Aachen

#### Inhalt

- •Einführung Funkruf
- •DAPNET als Verwaltungsnetz
- Neue Sendervarianten
- •Anbindung an Packet-Radio
- •Android App
- •Einführung in den Workshop

# Einführung | Paging

Übermittlung codierter Signale oder Nachrichten an ein mobiles Empfangsgerät, den sogenannten Pager.

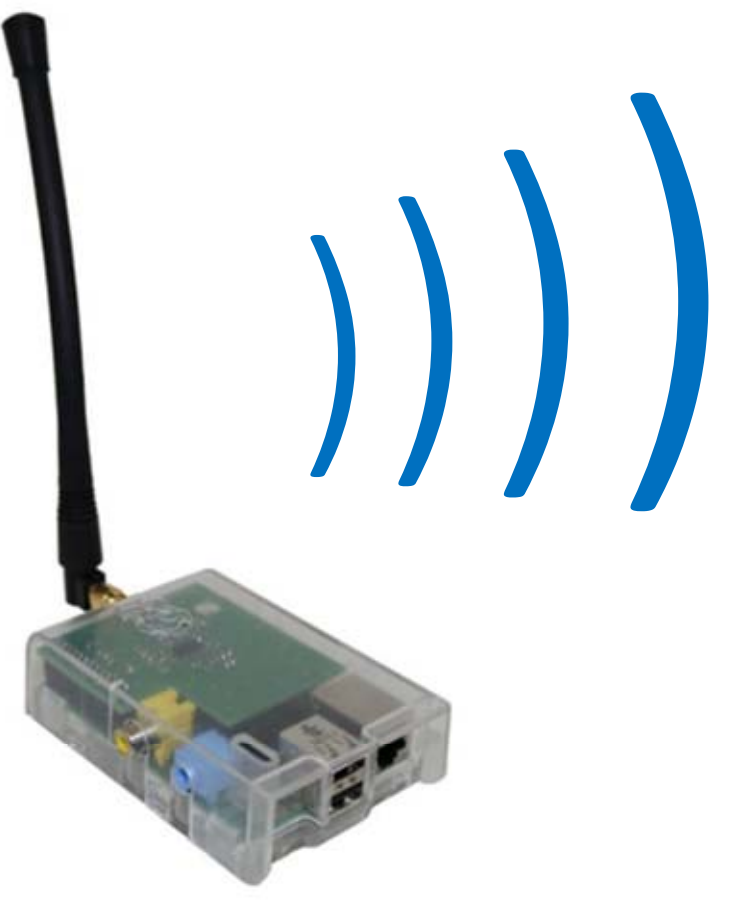

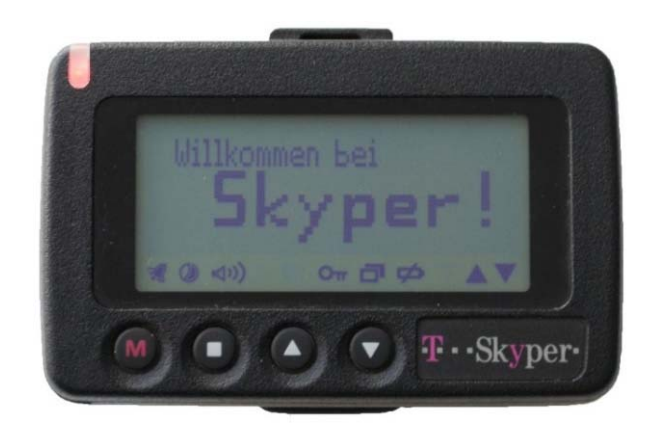

Quelle: C. Jansen, Modularer Funkruf-Sender basierend auf Raspberry Pi

### Einführung | Paging-Sendernetzwerk

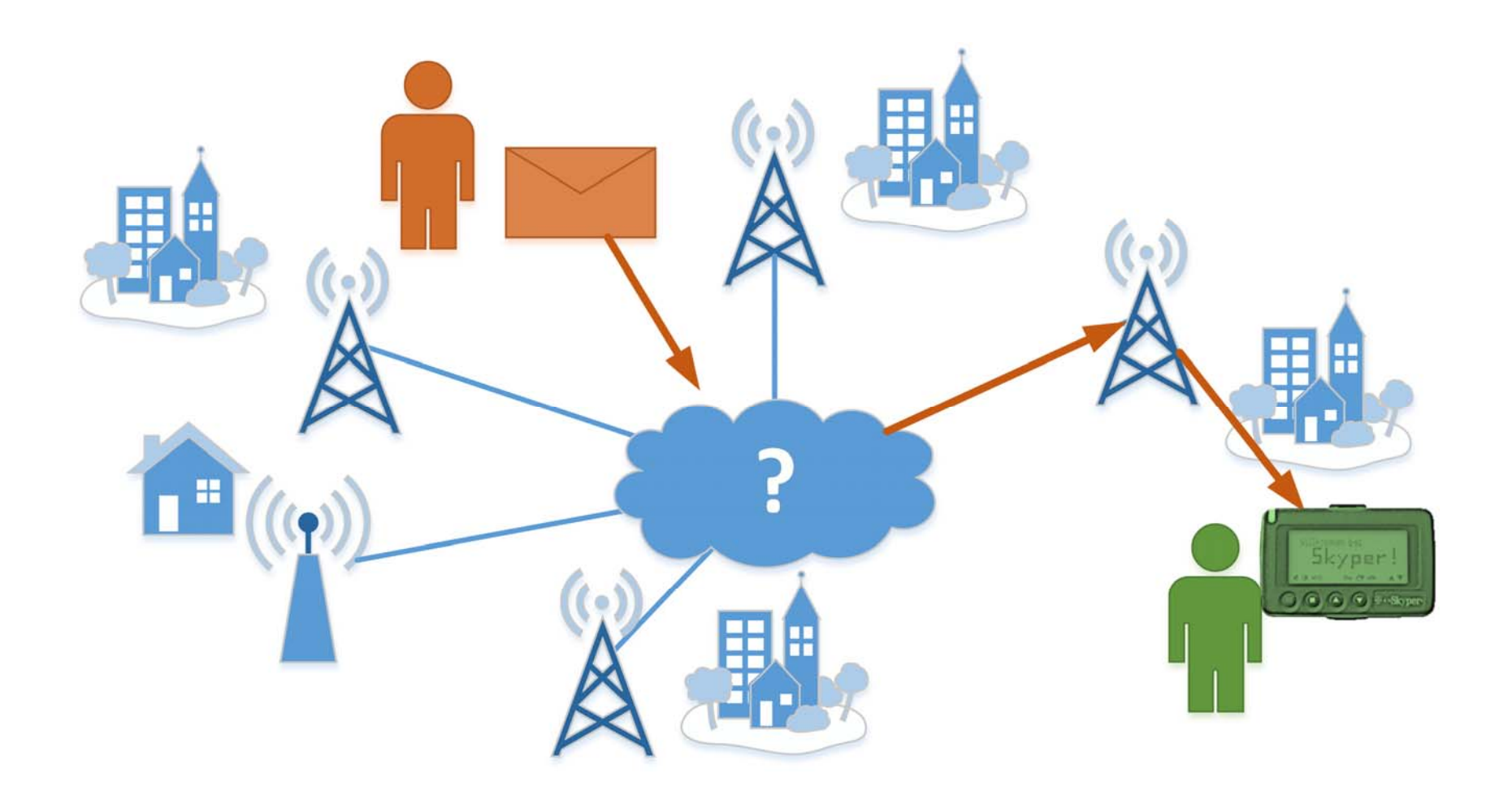

# DAPNET | Vision

- Entwicklung und Realisierung eines neuen Konzepts
	- Vollständig dezentrales System ohne Single Point of Failure
	- Flexible und einfache Architektur
- Deutschlandweites unabhängigen Kommunikationsnetz für den Amateurfunk
	- Fortführung der bisherigen Dienste
	- Umgebung zum Experimentieren mit neuen und innovativen Verwendungsmöglichkeiten
- Offenes System (im Amateurfunk)
	- Freie Nutzung
		- **Empfang von Nachrichten**
		- Aussendung von Funkrufen und Nachrichten über verschiedene Schnittstellen
	- Betrieb eigener Sender und Netzwerkknoten
	- Aufbau eigener autonomer Paging-Sendernetzwerke
	- Gemeinsame Weiterentwicklung

# DAPNET | Infrastruktur

#### Netzwerk:

- IP-basierte Netzwerke mit TCP
- HAMNET
	- Richtfunknetz im Amateurfunk
	- Bandbreite im MBit-Bereich
- Internet

#### Server:

- Geografisch verteilt
- Voraussetzung: Java-Unterstützung
- Ein Raspberry Pi reicht aus, besser ist natürlich ein richtiger Server

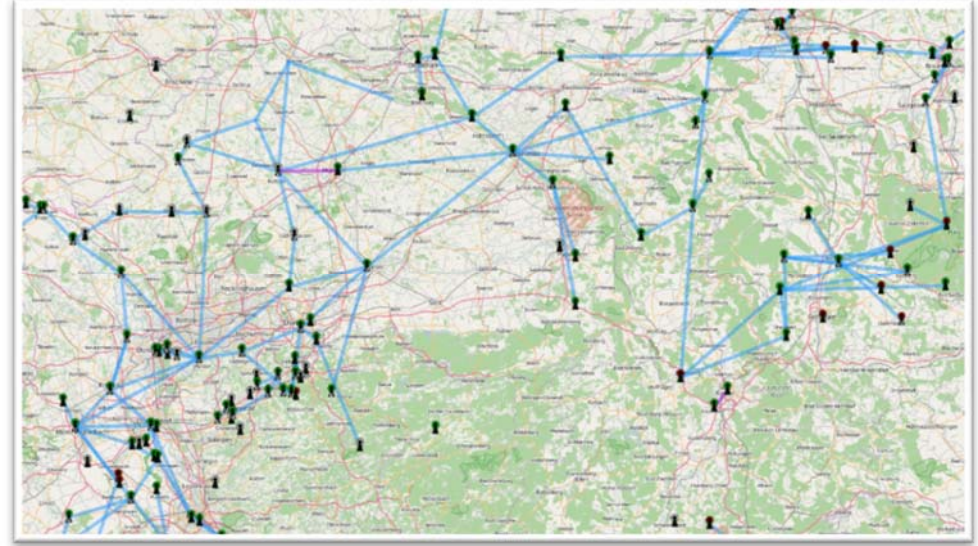

Quelle: hamnetdb.net mit Inhalten von Open

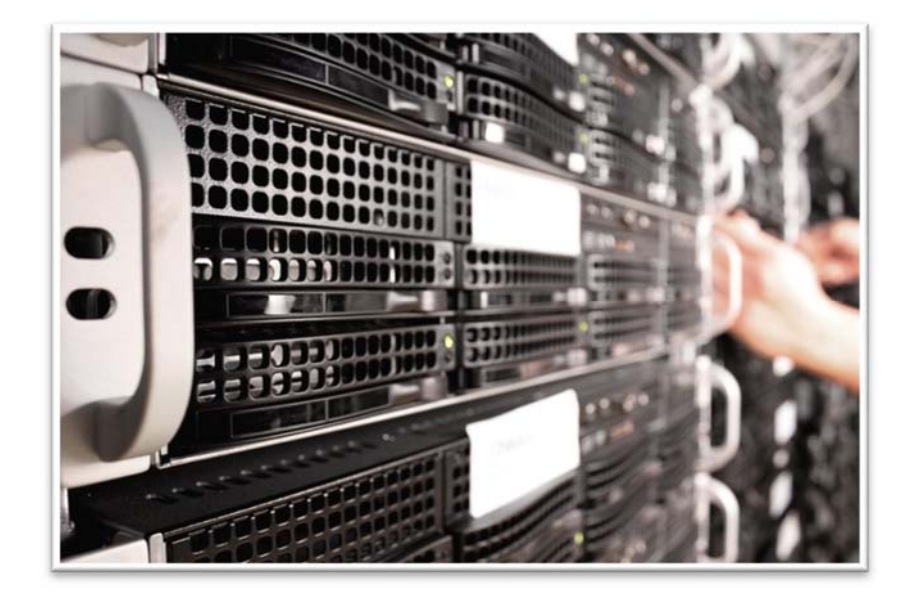

### DAPNET | Dezentrale Netzwerkstruktur

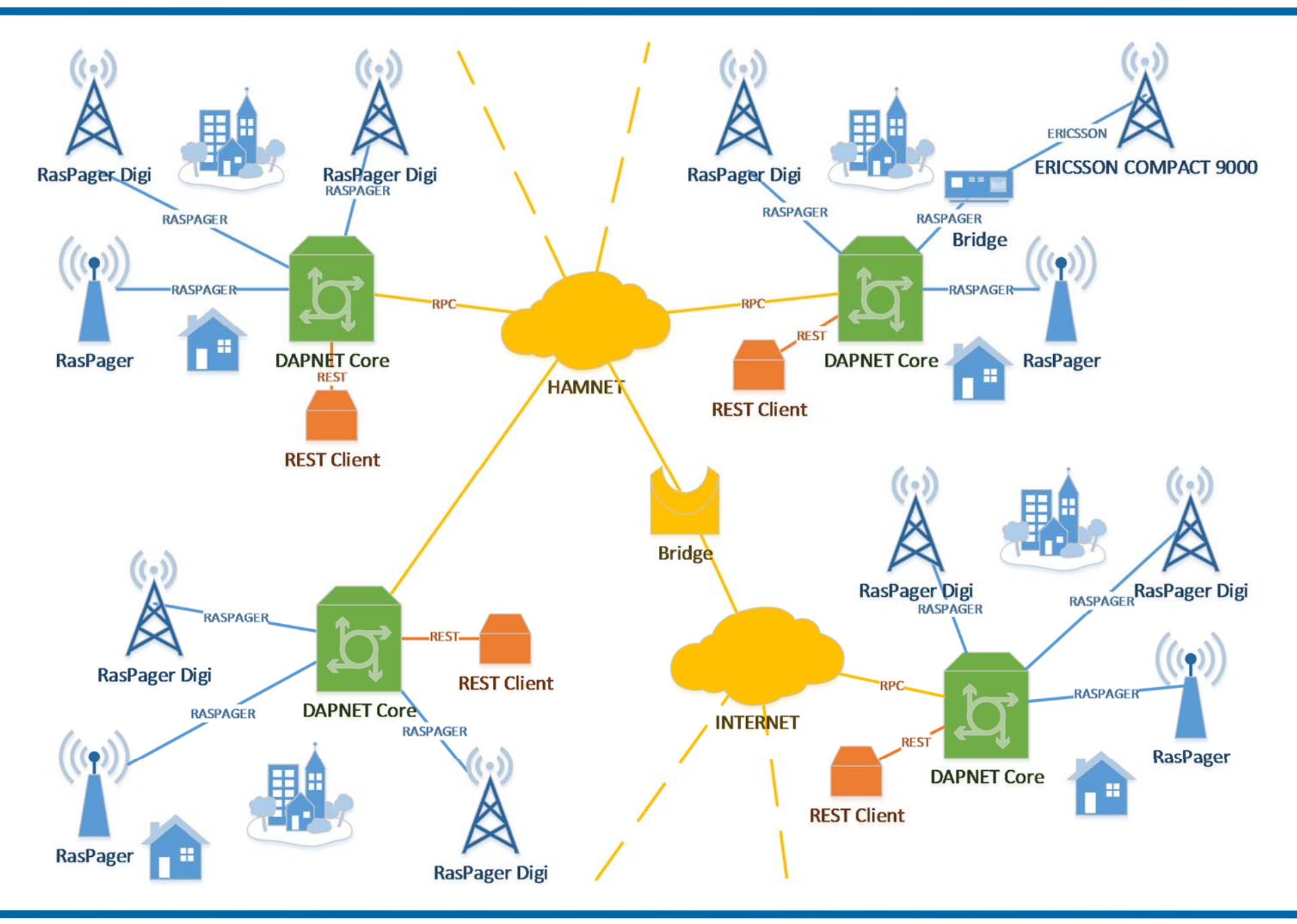

# DAPNET | Architektur

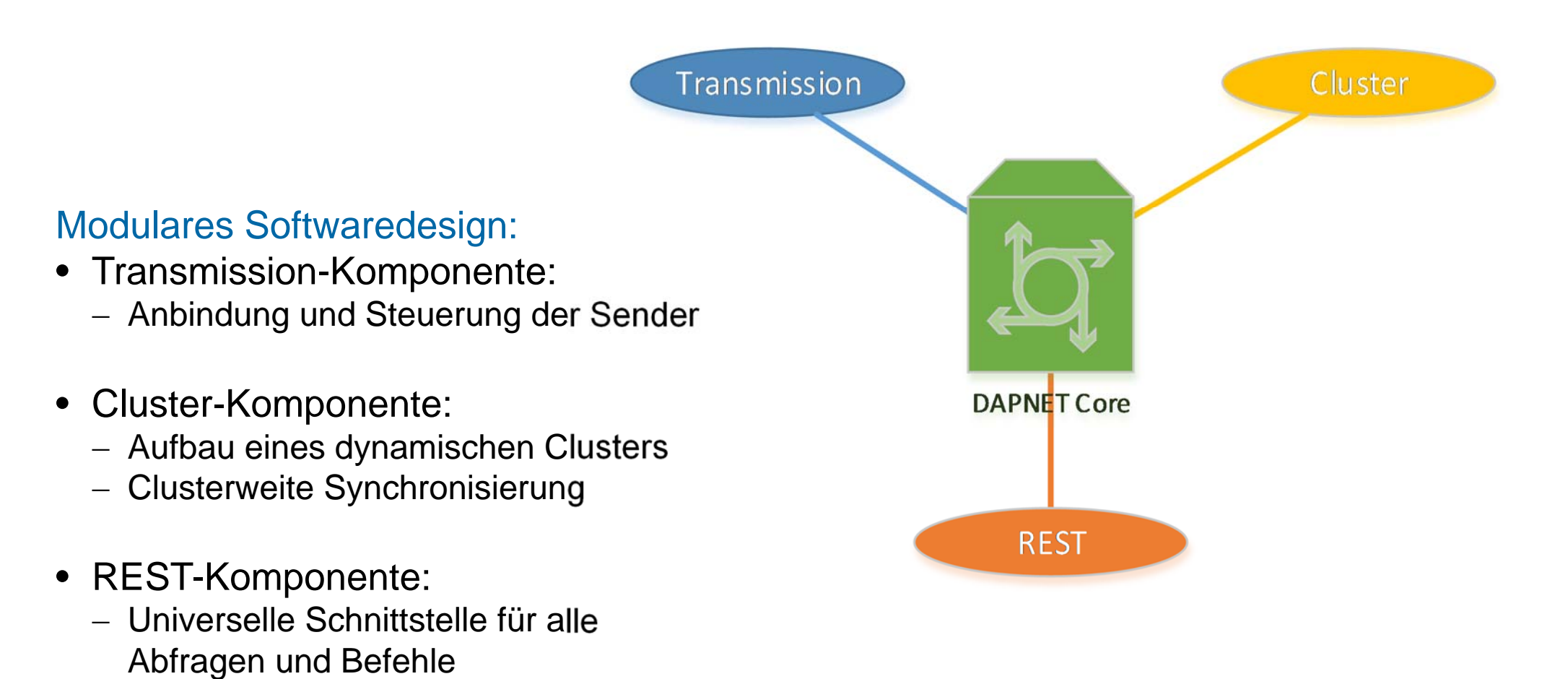

# DAPNET | REST-Komponente

#### Universelle Schnittstelle für alle Abfragen und Befehle

- • RESTful Webservice:
	- Standardisierte Schnittstelle
	- Verwendung des HTTP-Protokolls
	- Industriestandard
	- Optimale Kompatibilität
- Umsetzung:
	- Über 25 definierte Operationen
	- Benutzer- und Rechteverwaltung
	- Validierung von Eingaben und internen Daten
	- Umfangreiche Ausnahmebehandlung
- Anbindung externer Module zur Erweiterung der Funktionalität
	- Schlankes Core Modul
	- Bereits verfügbar: DAPNET Web

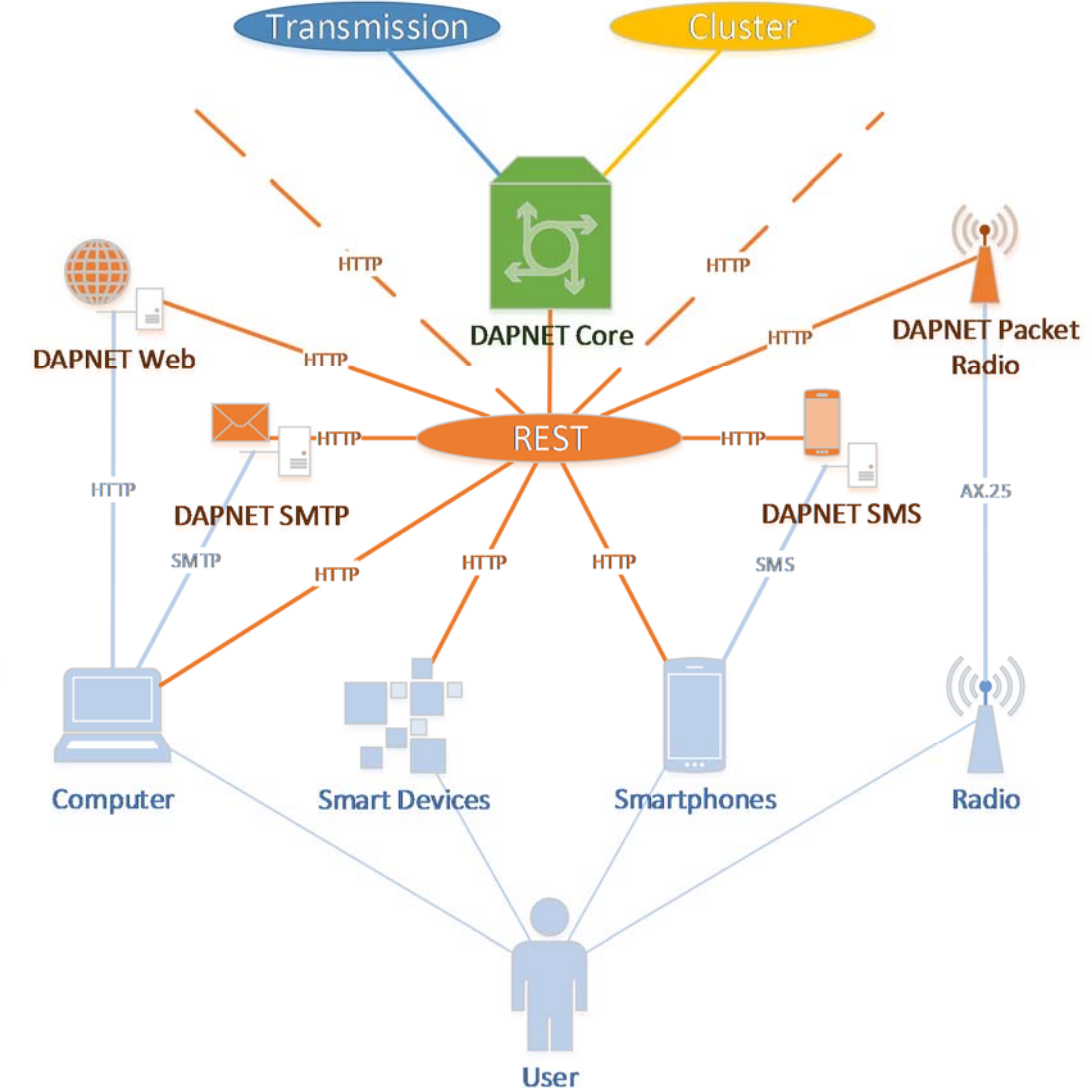

# DAPNET | Web Oberfläche

#### Zugriff auf alle Operationen über eine komfortable grafische Oberfläche

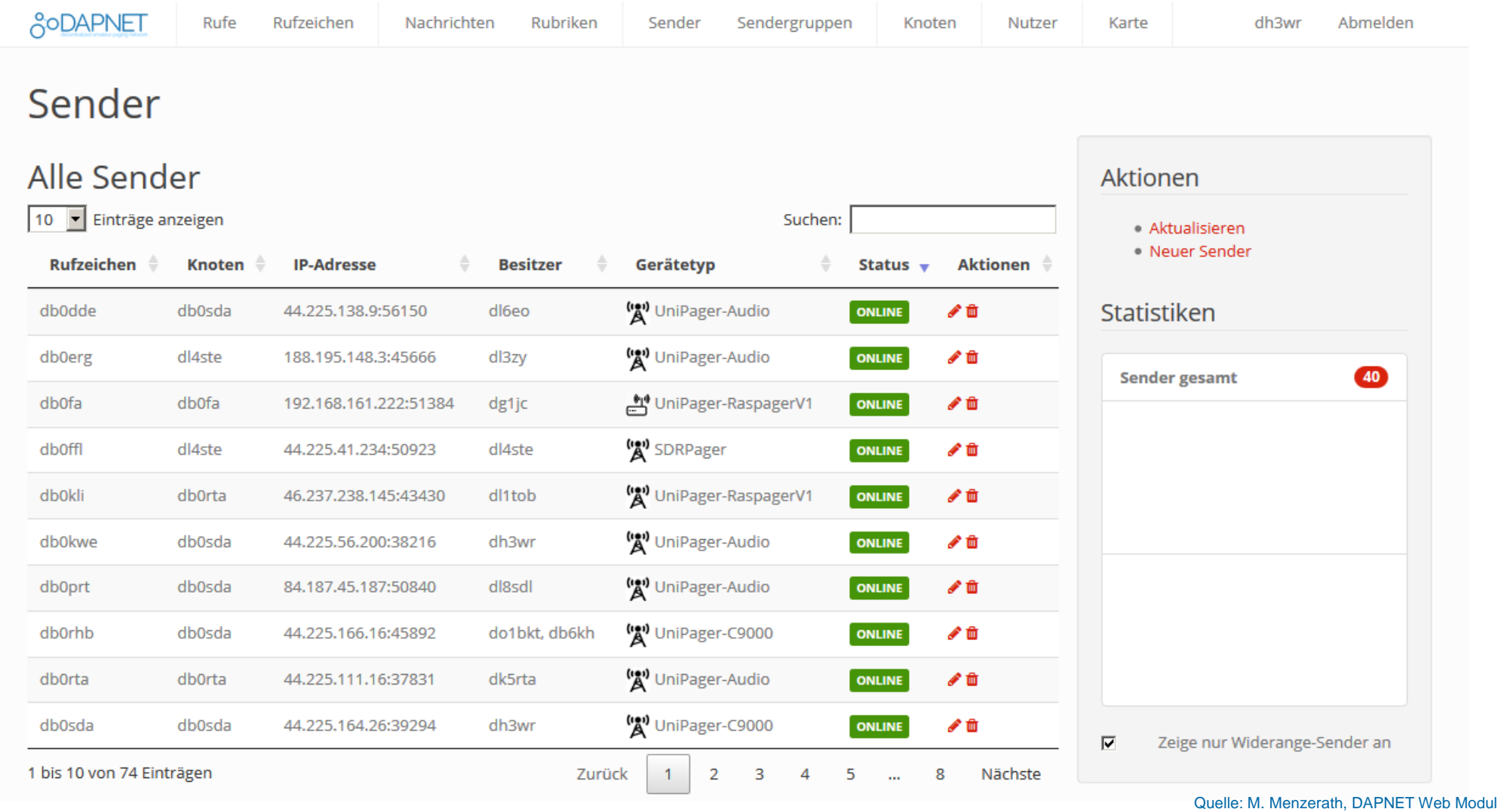

#### **www.hampager.de oder db0sda.ampr.org/dapnet**

# Kartendarstellung der Sender April 2017

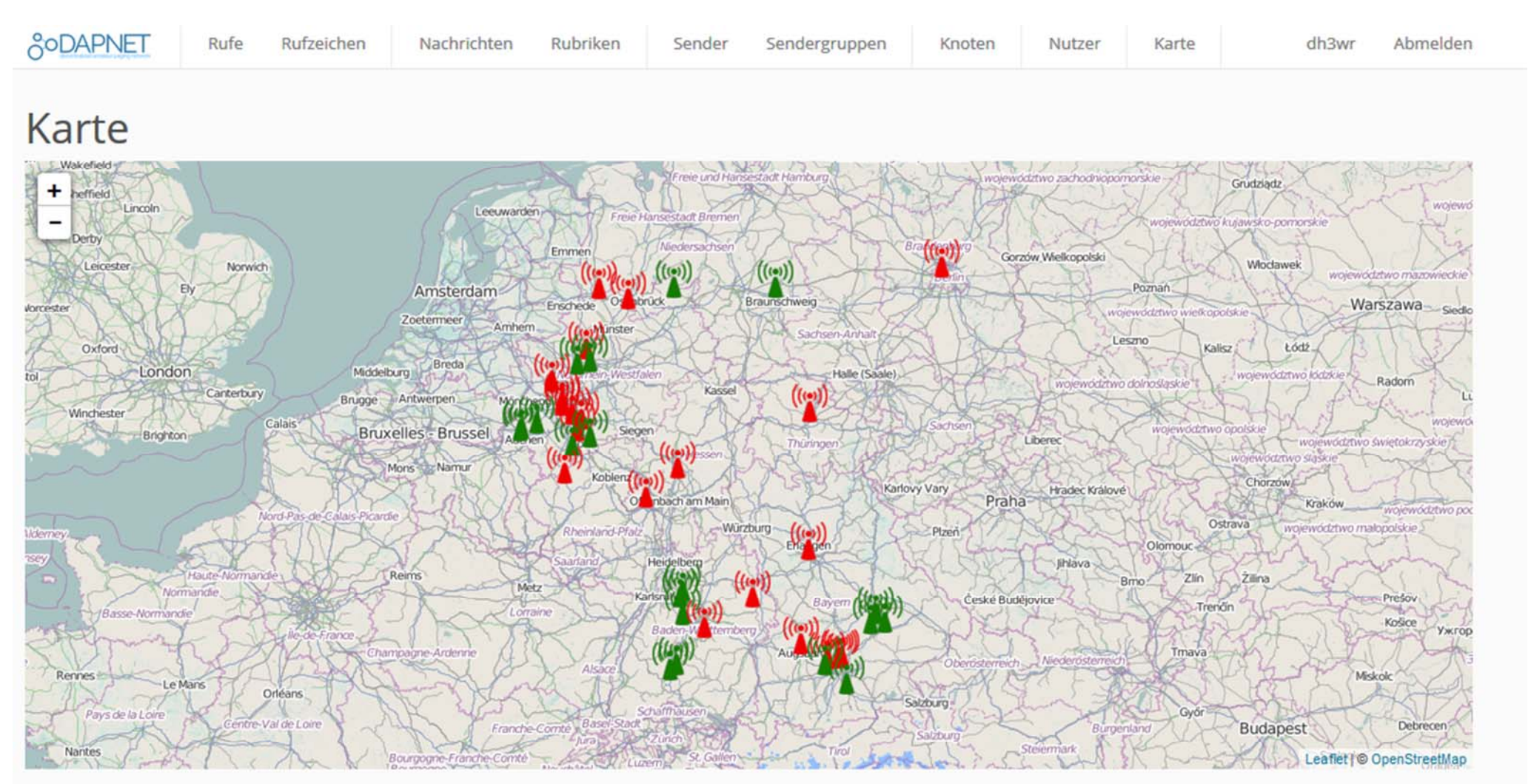

#### Einstellungen

Quelle: M. Menzerath, DAPNET Web Modul mit Inhalten von OpenStreetMaps

 $\overline{\mathbf{v}}$ Zeige nur Widerange-Sender an

### Kartendarstellung der Sender Juni 2017

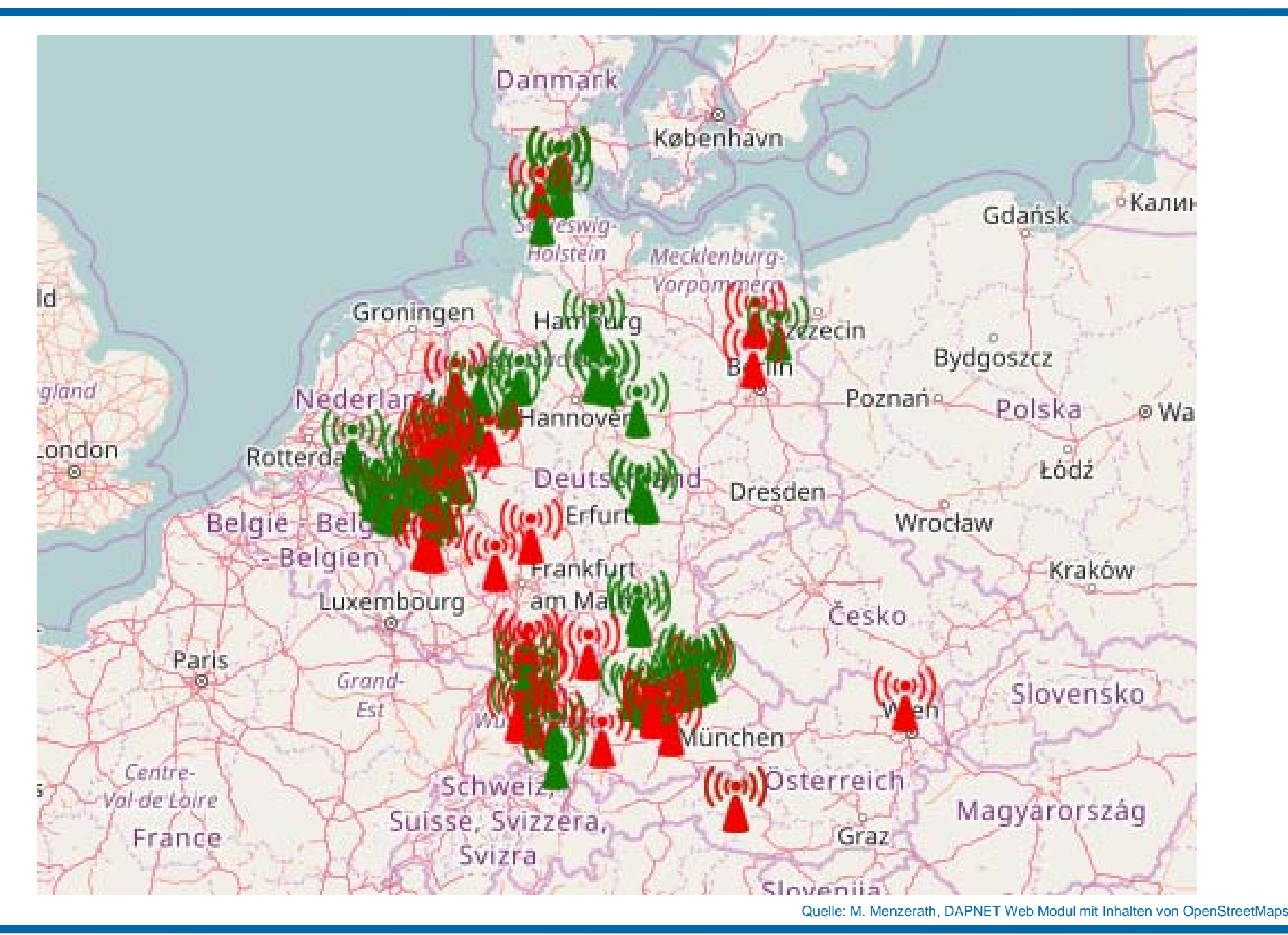

# DAPNET | Cluster-Komponente

- Aufbau eines dynamischen Clusters zwischen allen DAPNET Core Instanzen
	- Zuverlässiger Austausch von Befehlen
		- Remote Procedure Calls
		- Weiterleitung an andere Komponenten
	- Clusterweite Synchronisation
	- Lokale Datenspeicherung
- Überwachung der Netzstruktur
	- Erkennung ausgefallener und neuer Knoten
	- Erkennung von Split-Brain-Fällen
		- Entstandene Teilnetze bleiben funktionsfähig
		- Bei Widerherstellung der Verbindung Zusammenführung der Daten nach dem Mehrheitsprinzip
- Umsetzung mit Java Toolkit "JGroups"

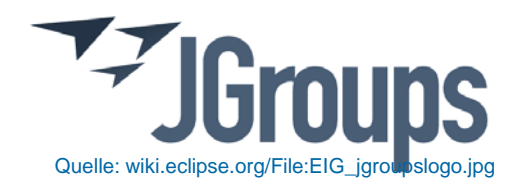

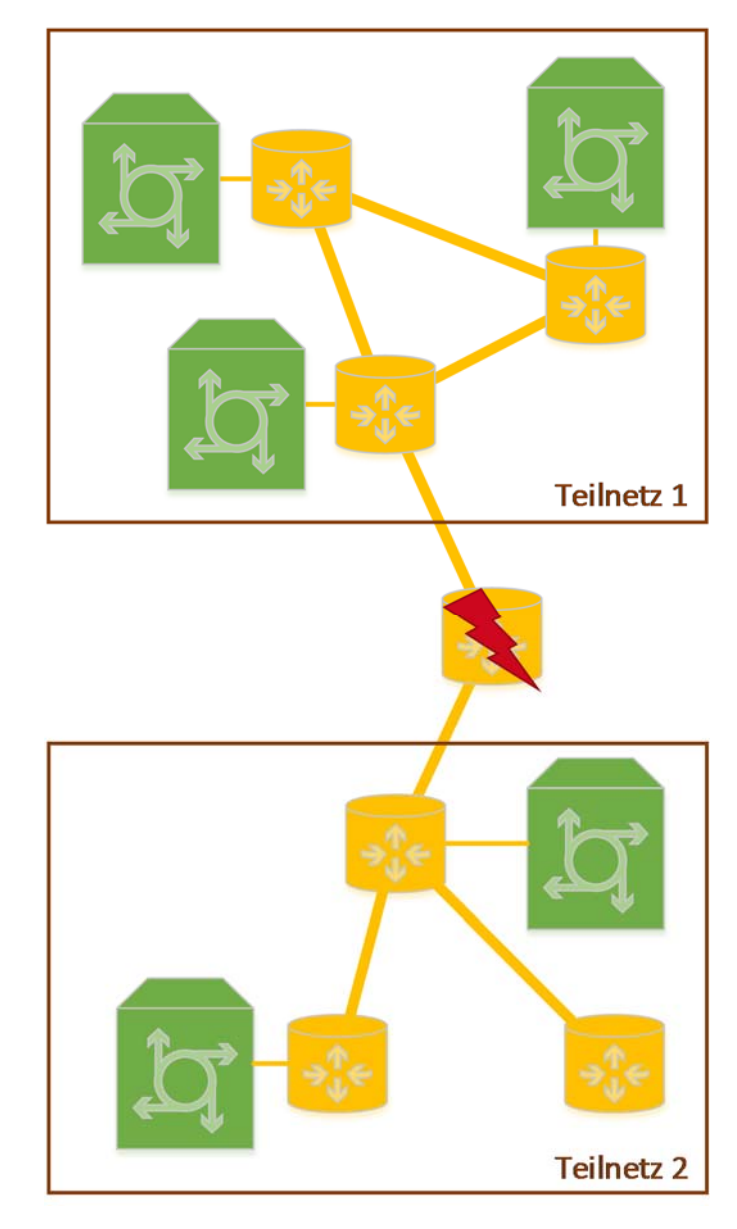

# DAPNET | Benutzerverwaltung

- • Im alten FunkrufMaster registrierte Benutzer können sich selbstständig freischalten
- $\bullet$ Link auf Startseite

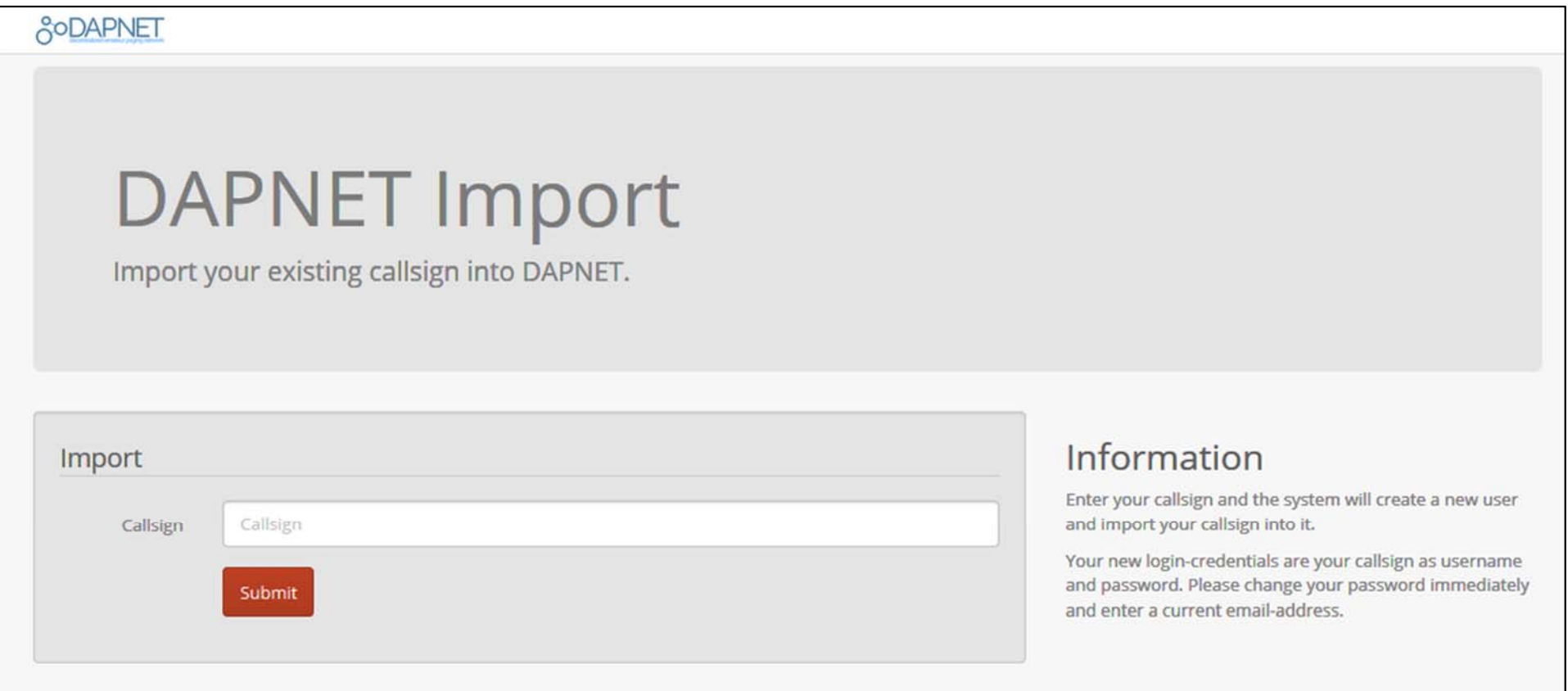

# DAPNET | Entwicklung

- $\bullet$ Aktive Weiterentwicklung auf github
- •Bug- und Feature-Tracking mit *Issues*

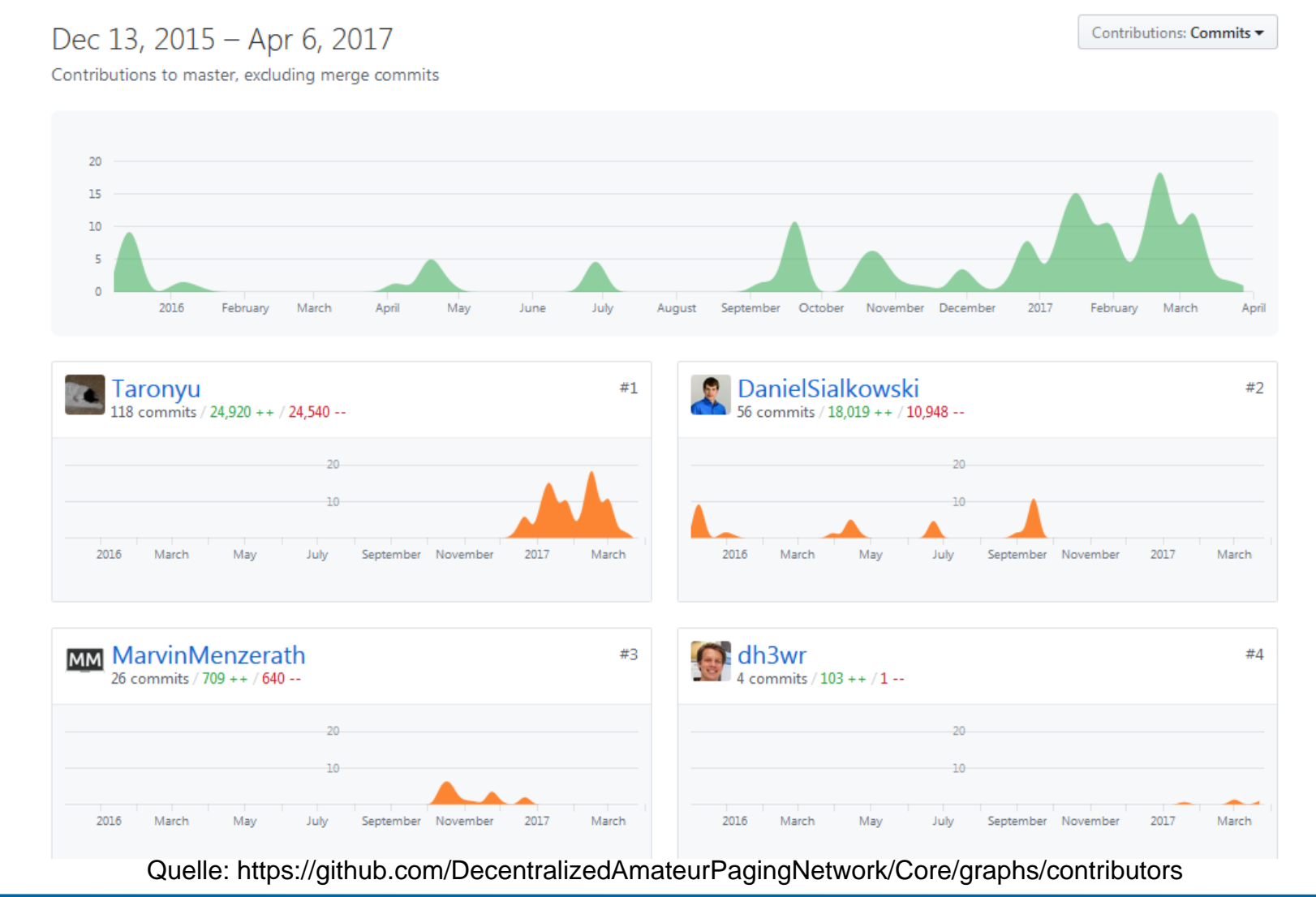

#### Aktuelle Statistik 14.6.2017

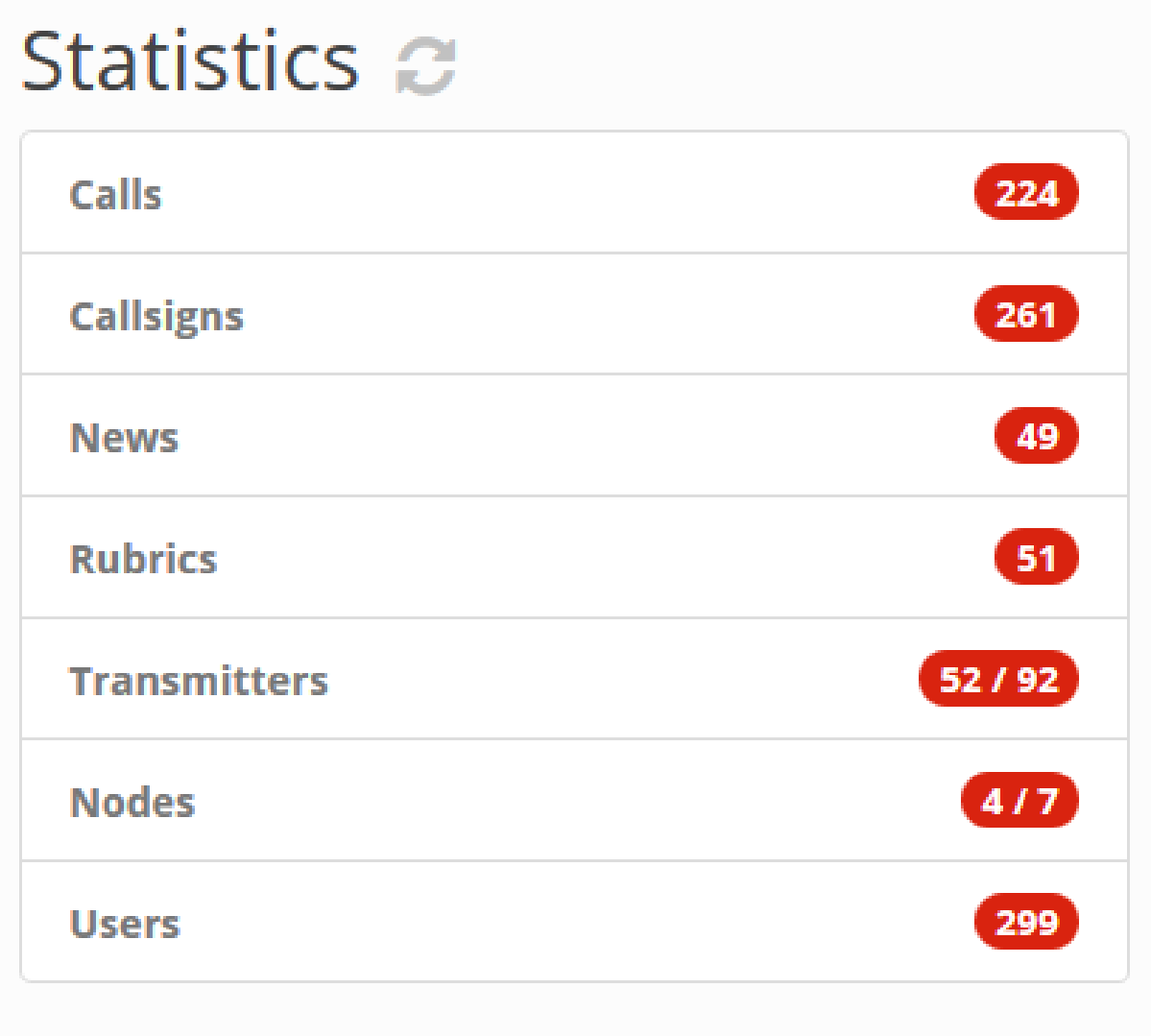

### Neue Sender-Generationen

- •Neue Generation von Funkrufsendern ist IP-only basiert
- $\bullet$  IP-basierte Sender
	- •Raspager (von DF6EF)
	- •Umgebauter Ericsson C9000 mit Zusatz-Platine (von DH3WR)
	- •Soundkarten-Lösung mit Raspberry Pi und GM1200
	- •**Weitere**
- •"Alte" AX.25 Sender über Proxy angebunden
- • Software für alle IP-Sender: UniPager https://www.afu.rwth-aachen.de/unipager

### Beispiele Funkrufsender - RasPager

•RasPager von Christian DF6EF

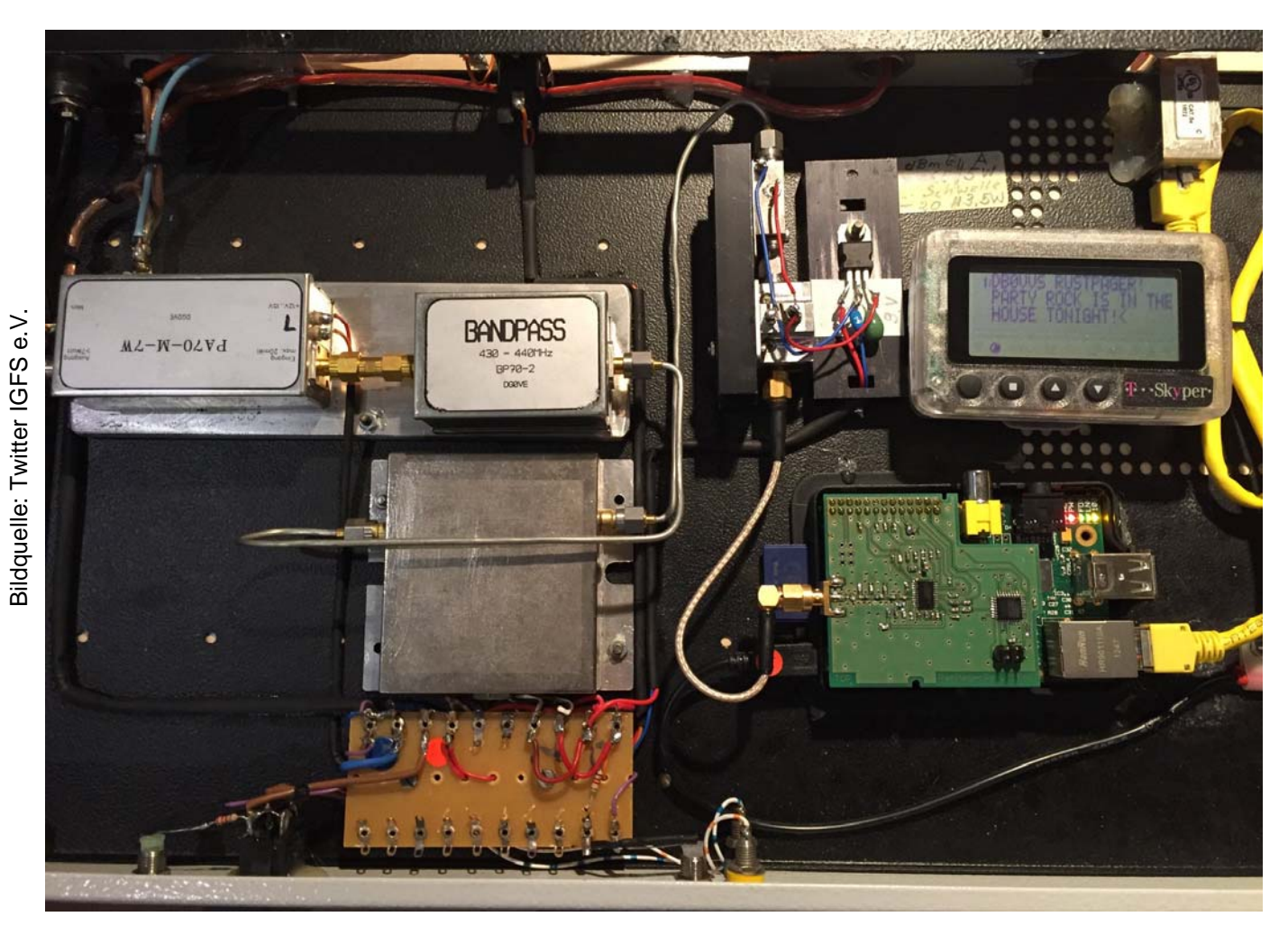

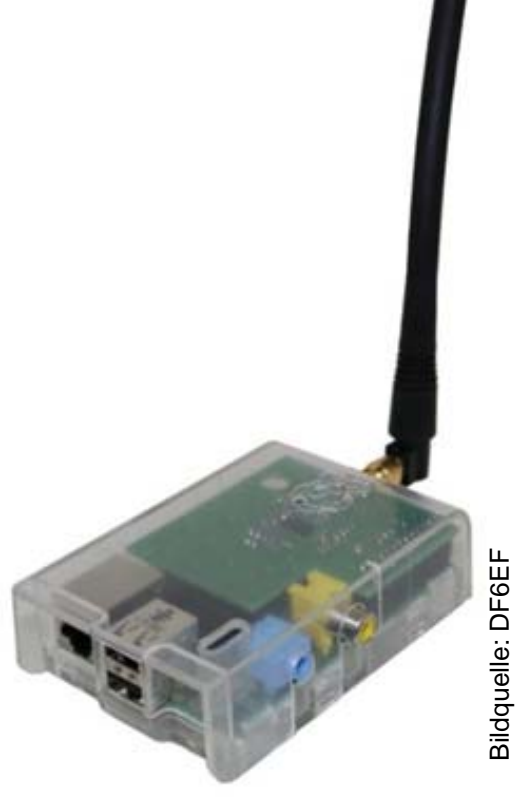

RasPager als persönliche Nahbereichsversorgung

RasPager mit Endstufe für Weitbereichsabdeckung bei DB0VVS

# Beispiele Funkrufsender – C9000

- •C9000 IP-Erweiterung von Ralf, DH3WR
- •Platine (und Bauteile) hier erhältlich
- •Ersetzt AATIS- oder RPC-Platine
- • Umbau so möglich, dass LAN an der Rückseite angeschlossen werden kann
- •Direkter Anschluss von 1Wire-Temperatursensoren

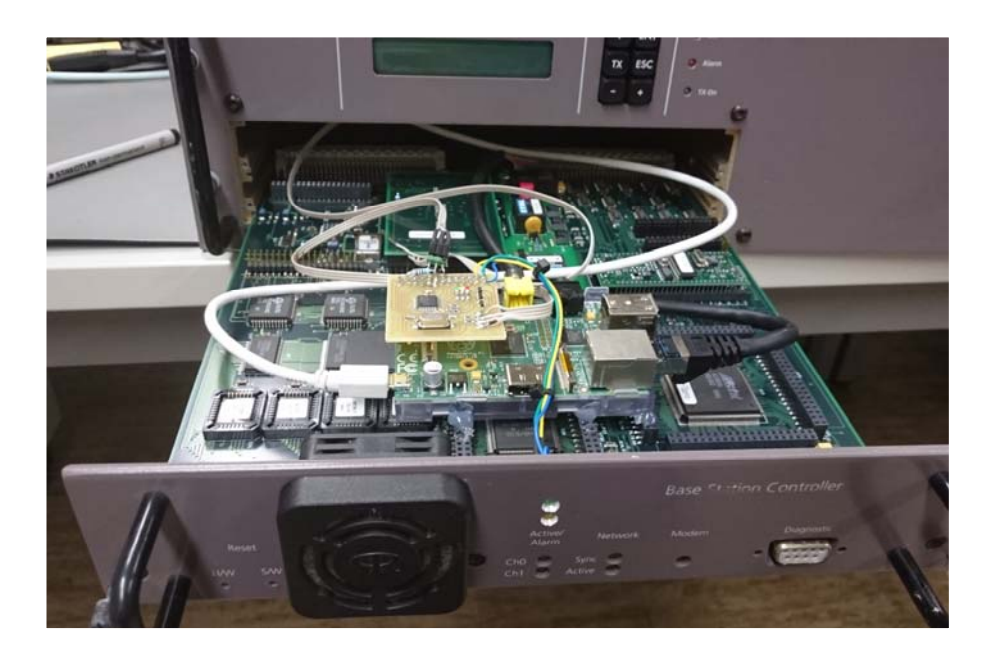

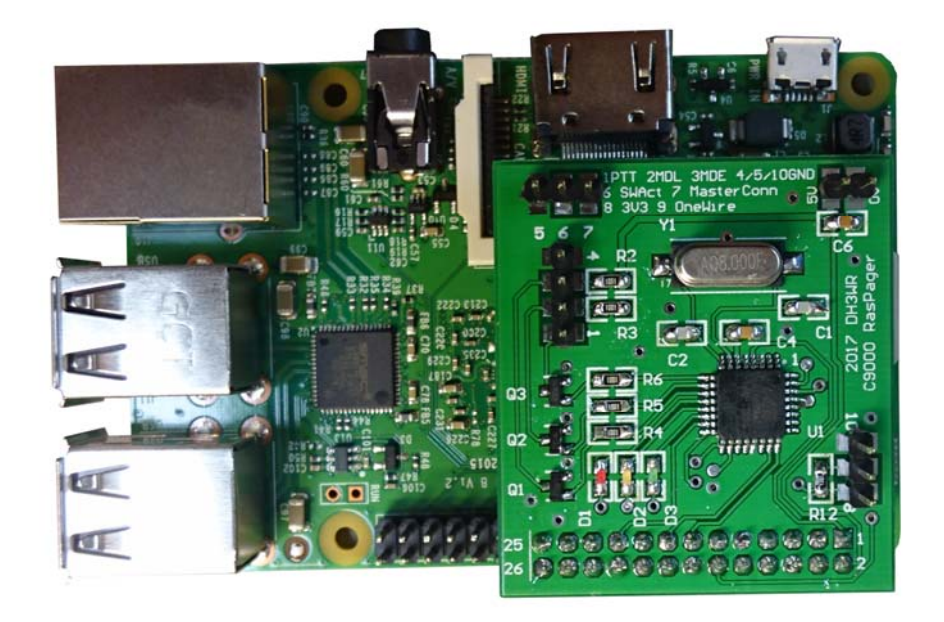

# Beispiele Funkrufsender – C9000

- •Direkter Anschluss von 1Wire-Temperatursensoren
- •Überwachung mit Munin und Nagios möglich

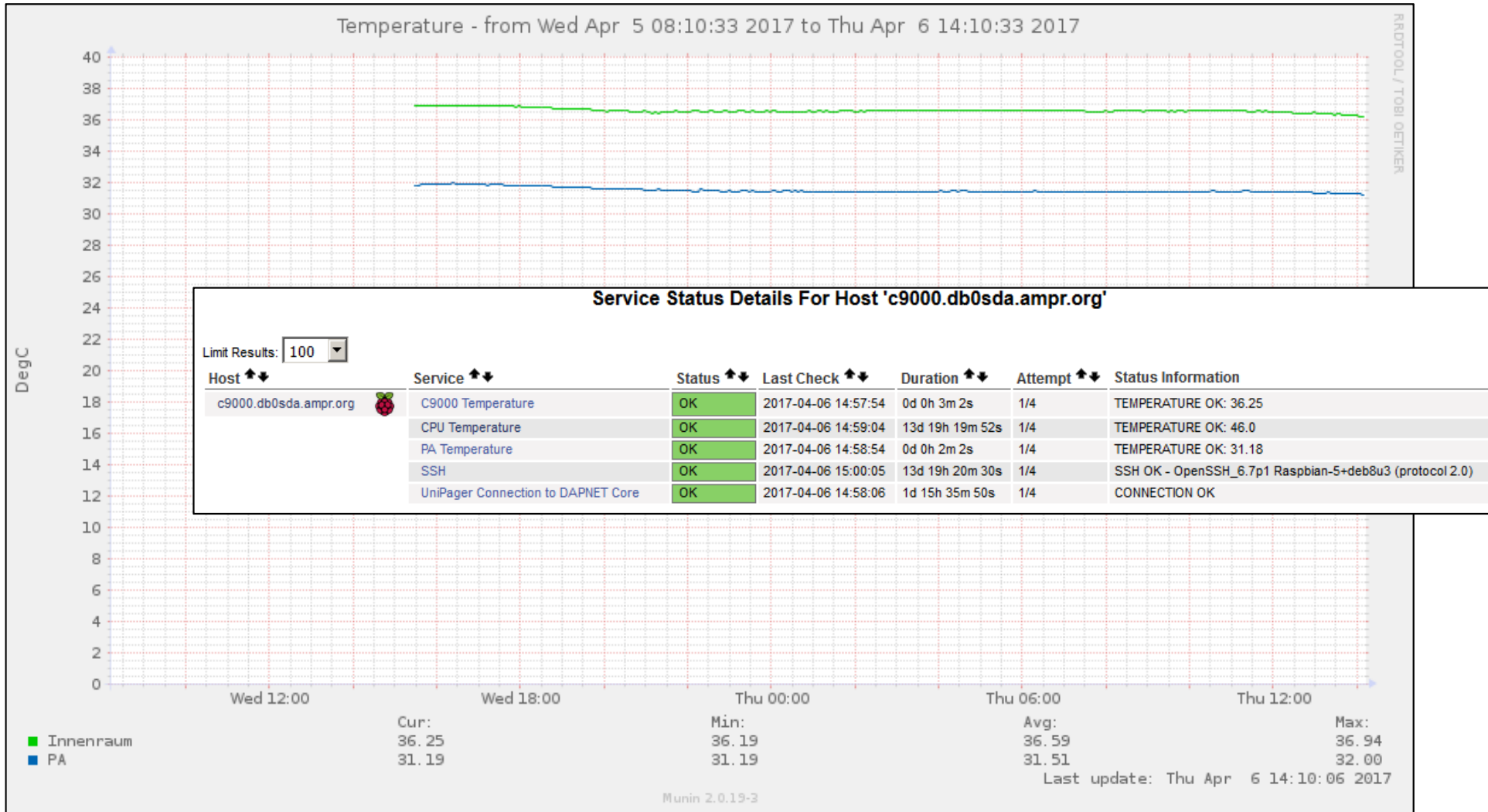

Ralf Wilke DH3WR – Amateurfunkgruppe RWTH Aachen 16.06.2017 20

### Beispiele Funkrufsender - Soundkarte

•Soundkarten-Sender: Nur Pi und GM1200 benötigt

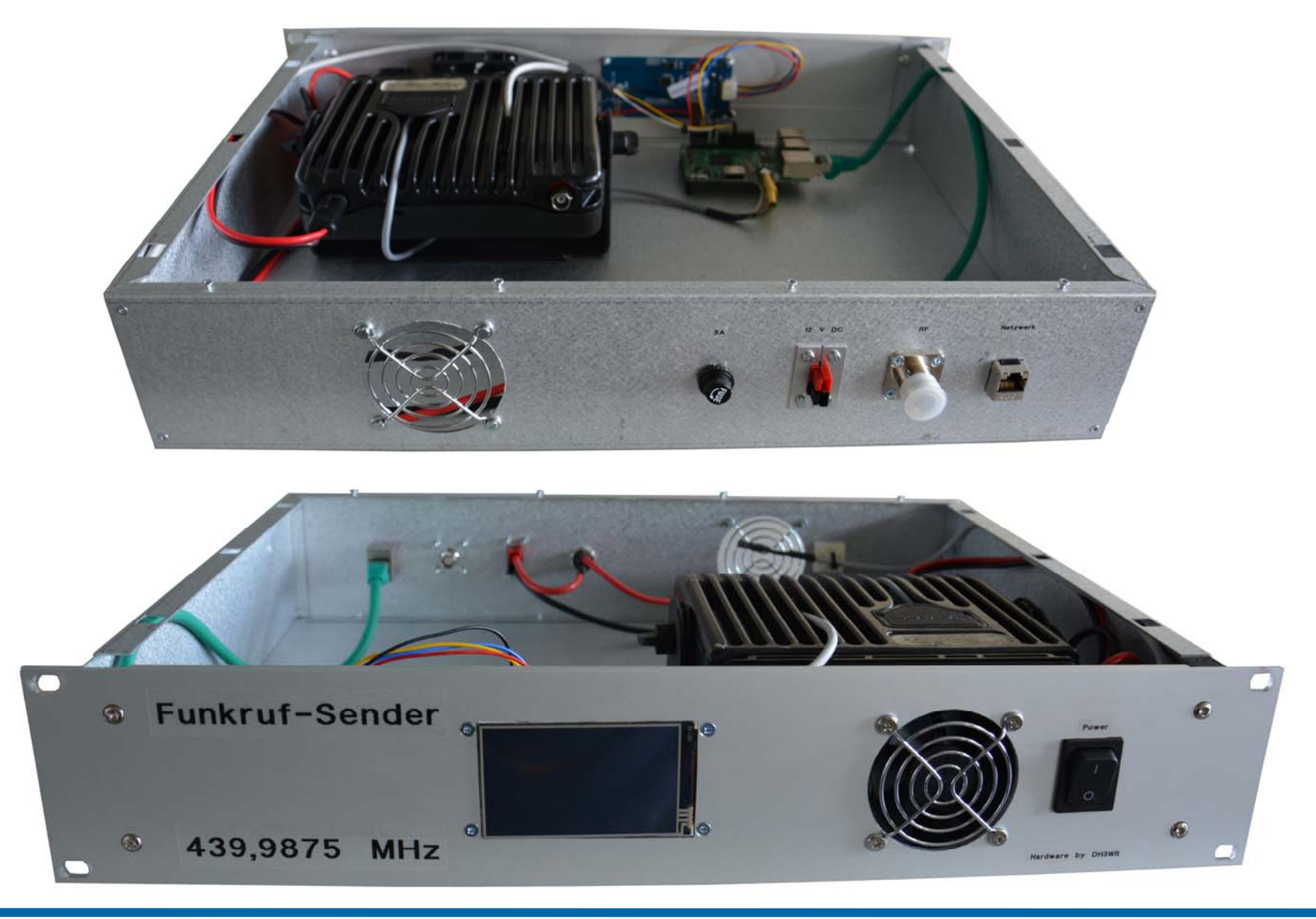

### Steuersoftware mit Weboberfläche

#### UniPager von DL2IC kann alle Sender-Typen ansprechen

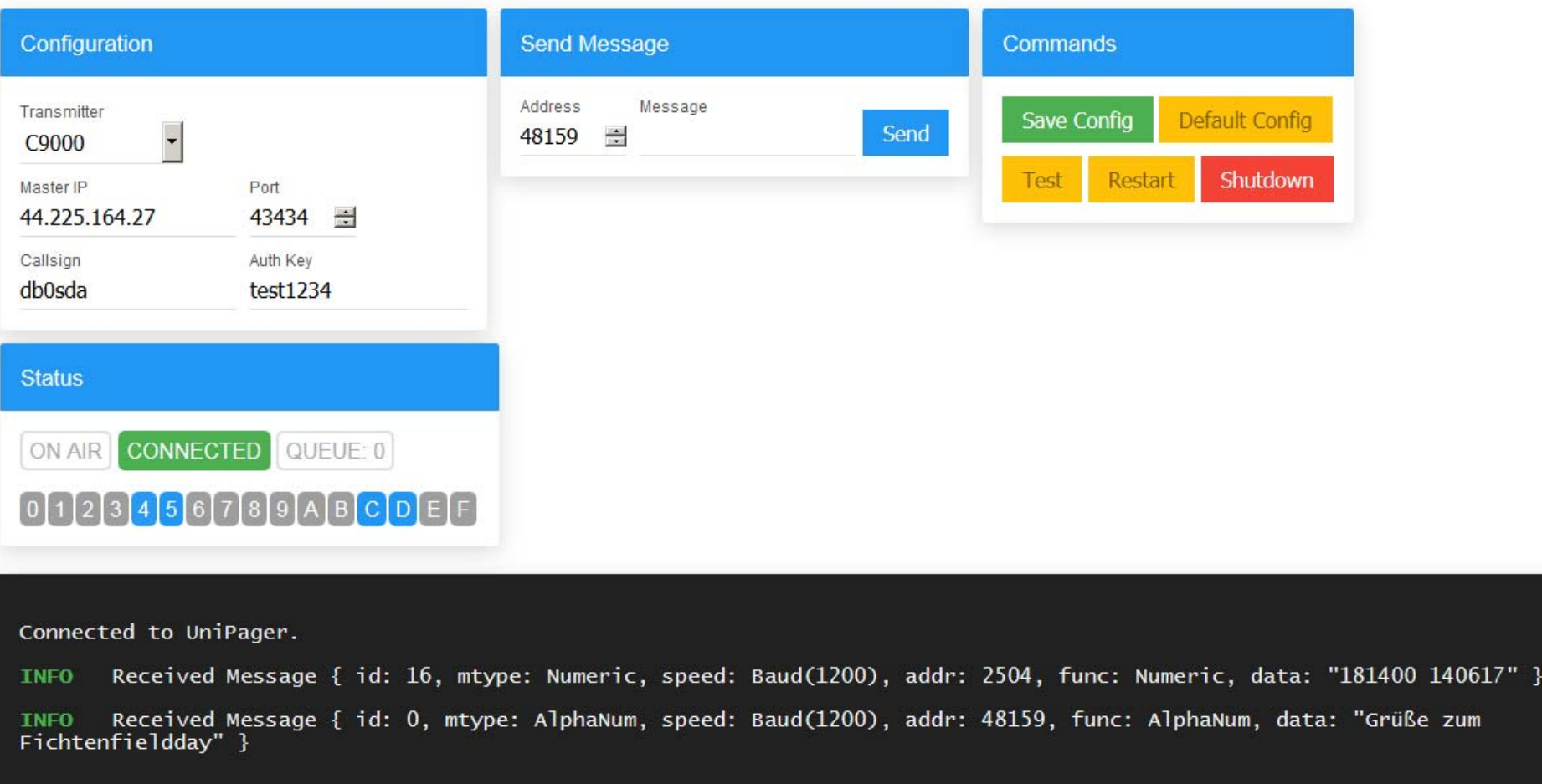

# **UniPager**

• Einfache Installation auf Raspberry Pi aus Repository

**# Via HAMNET curl http://db0sda.ampr.org/debian/install.sh -sSf | sh -s -- hamnet**

**# Via Internet curl http://www.afu.rwth-aachen.de/debian/install.sh -sSf | sh -s -- internet**

- •Updates über **apt-get update** verfügbar
- Enthält Webserver für Bedienoberfläche, kein eigener Webserver nötig
- $\bullet$  UniPagerLED: Zusatz-Python-Skript zum Ansteuern von Frontplatten-LED
- $\bullet$ Nextion Touch-Display für Status und Konfiguration
- $\bullet$ Aktive Weiterentwicklung, auch für x86-Plattformen

# Anbindung an Packet-Radio | Sender

- Proxy von Philipp DL6PT
- Verbindet sich mit DAPNET und einem Sender
- •Umsetzung TCP auf AX.25 über xinet.d
- Zentral über DB0SDA oder lokal beim Sender möglich

```
# description: AX.25 Interface to DB0SDA C9000
service rpc_db0sda
{
      disable = no
      type = UNLISTED
      port = 19998id = funkrufsocket type = stream
     protocol = tcpuser = rootwait = no
      server = /usr/bin/axcallserver args = -r -S -R -s db0sda-12 -r ax0 db0vox-7 db0sda igate
}
```
# Anbindung an Packet-Radio | Sender

- $\bullet$ Absenden von Funkrufen auch über DB0FFL-5 möglich
- $\bullet$ Autor DL4STE und OE5DXL
- $\bullet$ Umsetzung von AX.25 in REST-Aufruf

```
\blacksquareDL4STE: Verbunden mit DBAFFL (via 2)
 TNN 01.79 (Linux)
 * HF+Inet Node * DBOFFL * Funkfreunde Landshut e.V. * QTH Bergham JN68E0 *
                                eMail: dl4ste@stwo.biz
                     (A)ktuell
                                  (Conv)ers (1)nfo
                                                          (M)ailbox
 =>c db0ffl-5
 Landsh:DBOFFL> Downlink setup (Internet) ...
 Landsh: DBOFFL> Connected to DBOFFL-5
 Enter Call: dg2rbf
 Enter Text: Hallo Franz, das ist ein Test ueber PR.
    "text": "DL4STE:Hallo Franz, das ist ein Test ueber PR.",
    "callSignNames": [
      "dg2rbf"
    "transmitterGroupNames": [
      "FFL'
    1.
   "emergency": false,<br>"timestamp": "Apr 2, 2017 12:19:48 AM",<br>"ownerName": "dl4ste"
 Handsh: DBOFFL> Reconnected to Landsh: DBOFFL
 \Rightarrow
```
# Eingabe für DMR-Brandmeister

- •Von Robert DK5RTA initiiert
- •Private Call an die 262994 mit

RUFZEICHEN (Leerzeichen) TEXT

- •Wird in Sendergruppe "all" ausgesendet
- •Zur Zeit nur auf DMR-Relais im Brandmeister-Netzwerk verfügbar

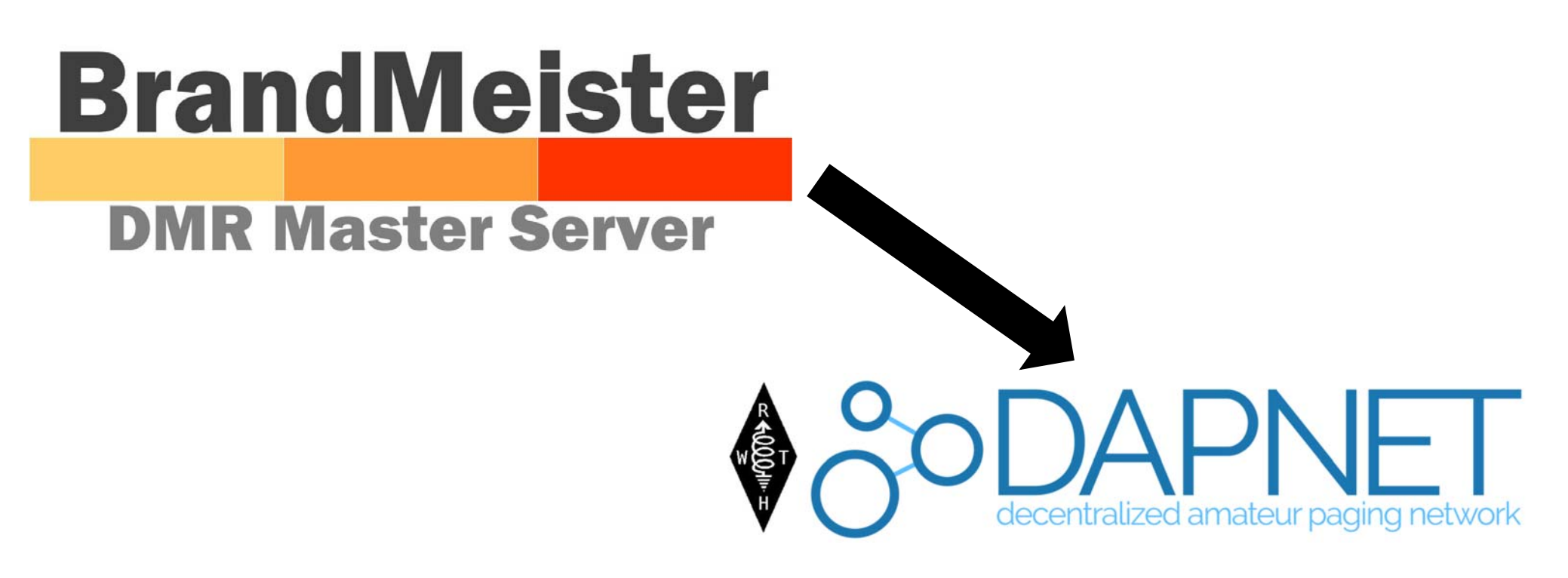

# Android App für DAPNET

- •Von Peter Schwarz programmiert
- $\bullet$ Rufe können eingegeben werden
- •Weitere Funktionen in Arbeit
- $\bullet$ Internet und HAMNET fähig

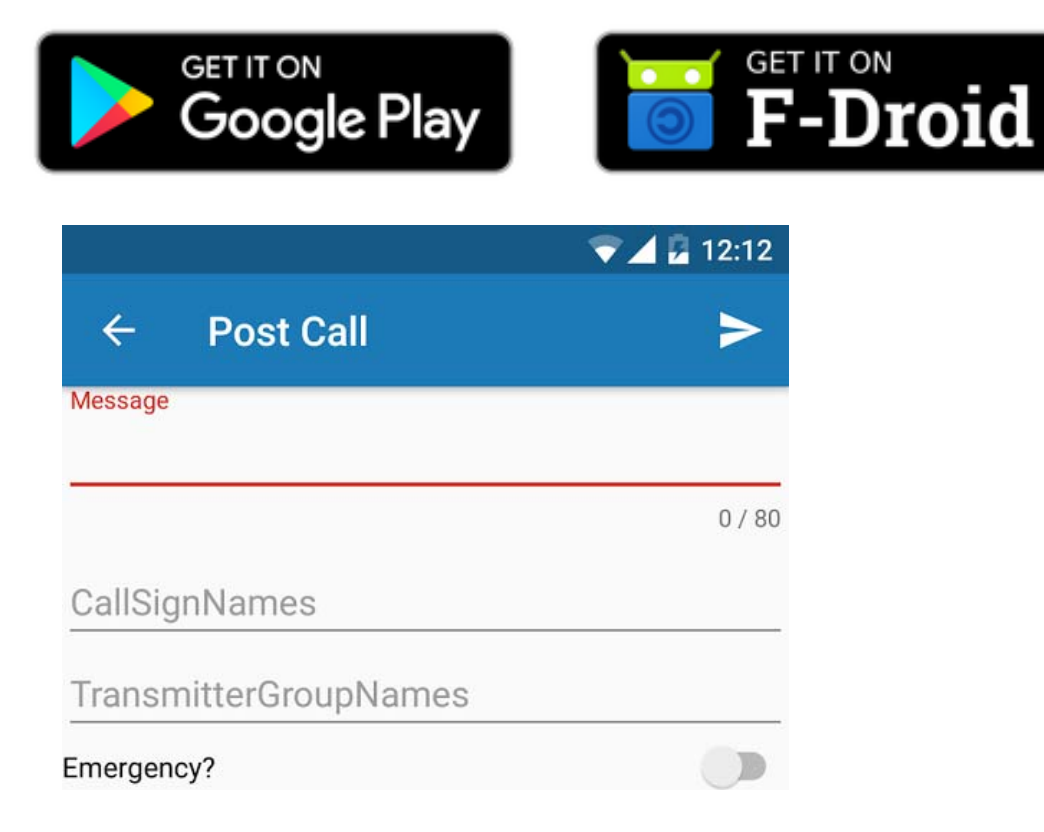

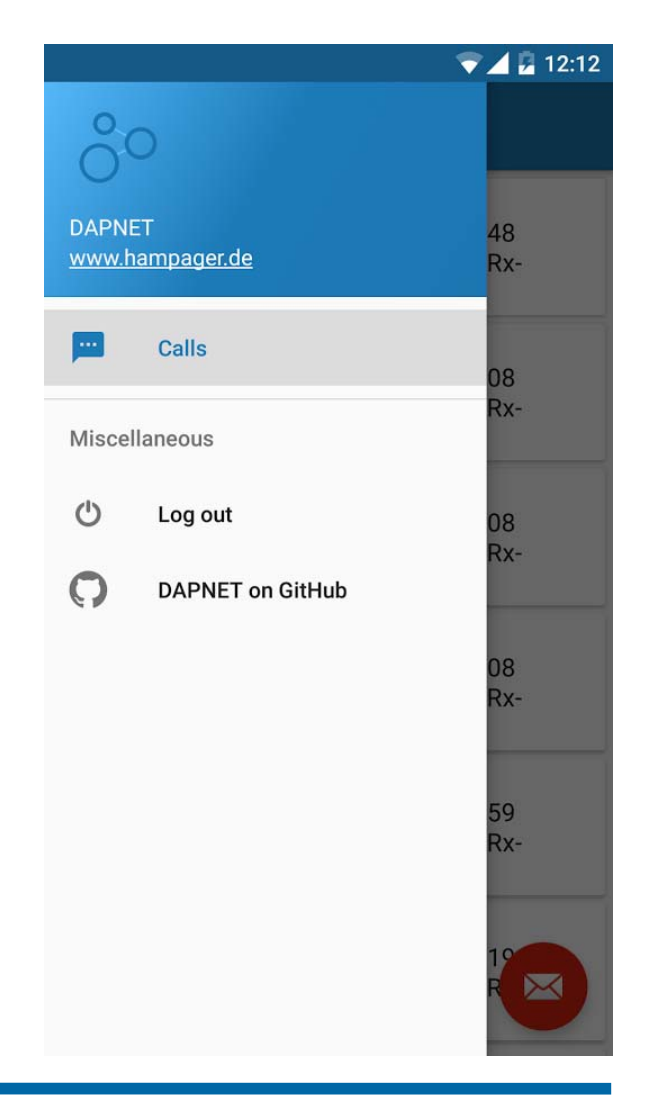

# Einführung Workshop

 $\bullet$  RasPi mit Software UniPager steuert über Soundkarte und PTT-Transistor ein GM1200 70 cm TX an

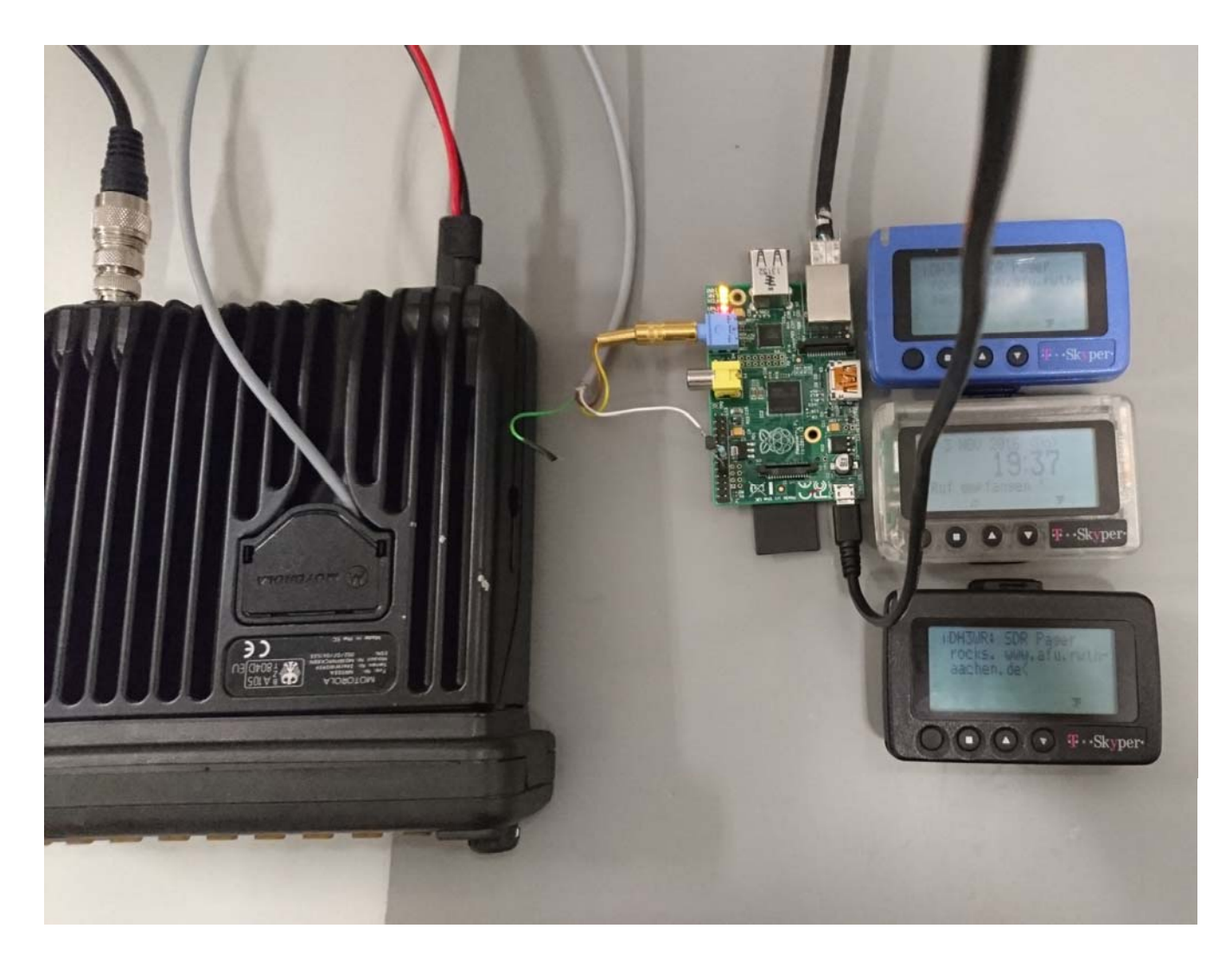

# Schaltung Workshop

•Tantal-C in Klinkenstecker einbauen, Strich zum GM1200

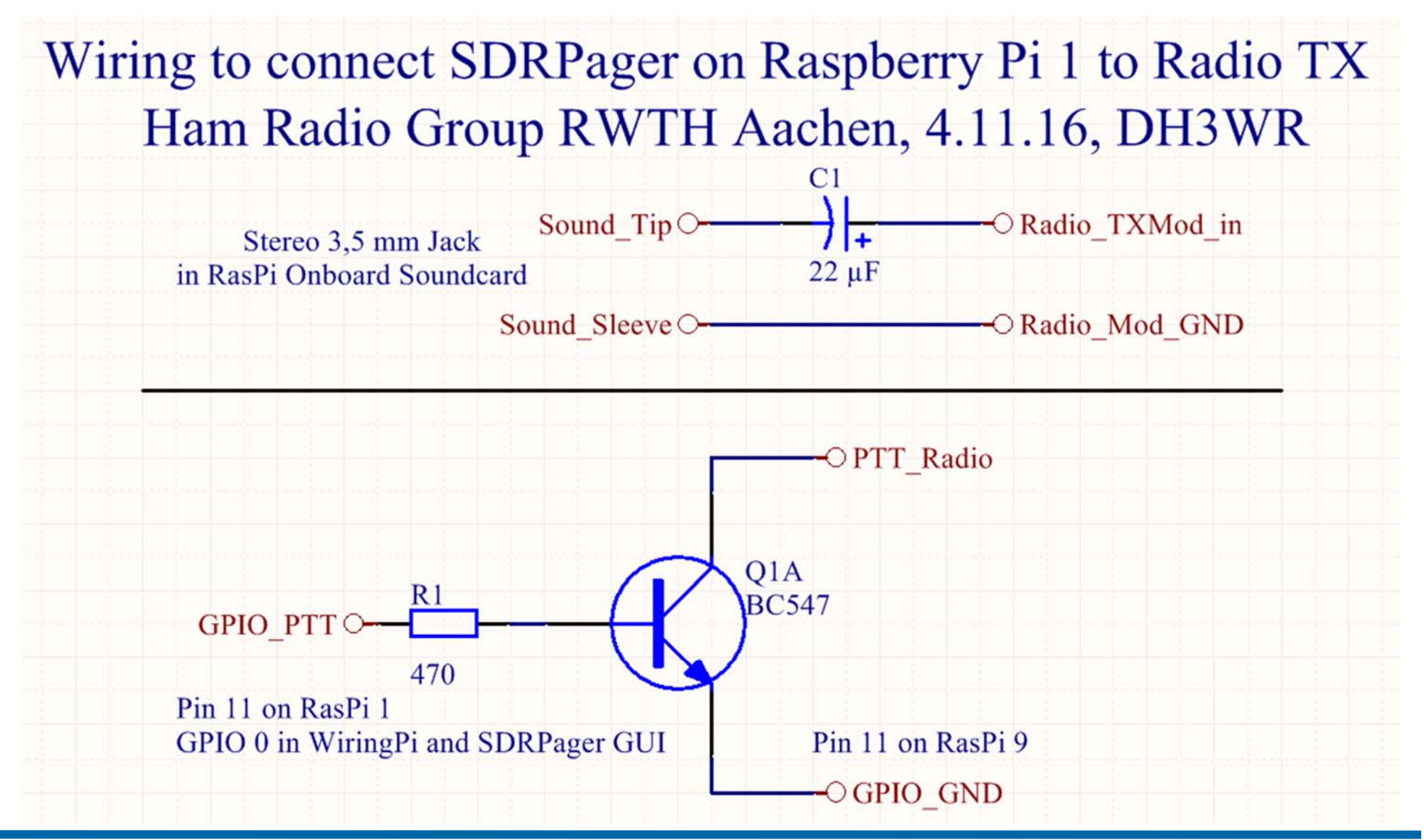

# Schaltung Workshop

- •Stecker GM1200: Brücke erstellen
- $\bullet$ PTT, GND, TX-NF anlöten

GND an bestehendes Kabel anlöten

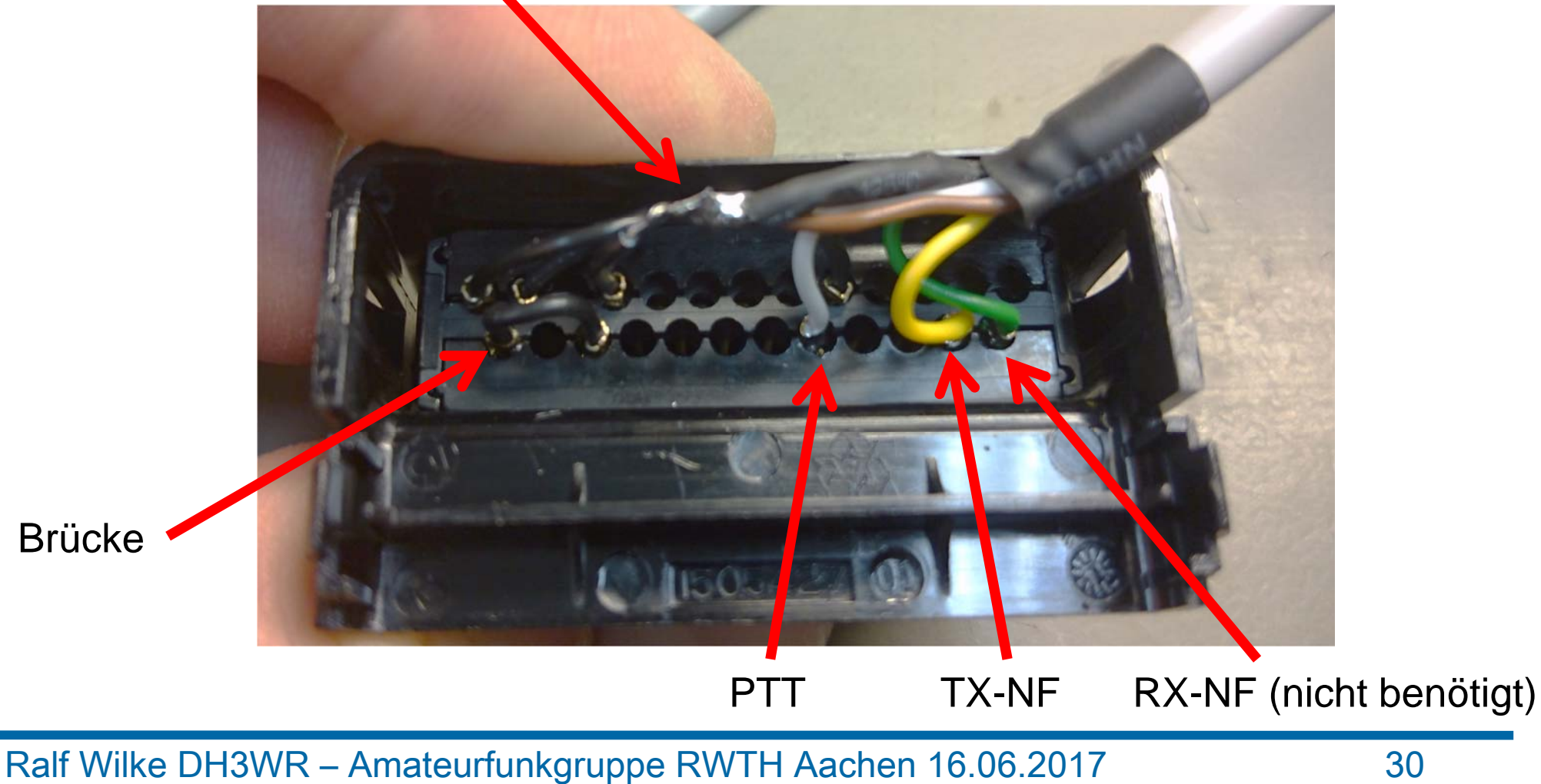

# Software Workshop

- •Installation von UniPager
- •**curl http://www.afu.rwth-aachen.de/debian/install.sh -sSf | sh -s -- internet**
- •Sender bei Ralf DH3WR registrieren lassen.
- Wenn der Sender nach dem FiFi dauerhaft betrieben werden soll, kann man direkt die passenden Einstellungen vornehmen.
- Achtung: Es gibt schon einen offiziellen POCSAG-Sender auf dem FiFi. Zeitschlitze 01AB sind zum "spielen".

# Vielen Dank für Euer Interesse